# **Domain Tools Domain Whois Webpage Thumbnail**

## **Domain Availabili 101**

**Dominic Farace,Joachim Schöpfel**

 Open Source Intelligence Tools and Resources Handbook i-intelligence,2019-08-17 2018 version of the OSINT Tools and Resources Handbook. This version is almost three times the size of the last public release in 2016. It reflects the changing intelligence needs of our clients in both the public and private sector, as well as the many areas we have been active in over the past two years.

 Get Rich Click! Marc Ostrofsky,2013-01-08 The Internet is changing the way business is conducted and fortunes are made. Get Rich Click! shows readers how to jump in and begin making money online immediately.

 Grey Literature in Library and Information Studies Dominic Farace,Joachim Schöpfel,2010-09-27 The further rise of electronic publishing has come to change the scale and diversity of grey literature facing librarians and other information practitioners. This compiled work brings together research and authorship over the past decade dealing with both the supply and demand sides of grey literature. While this book is written with students and instructors of Colleges and Schools of Library and

Information Science in mind, it likewise serves as a reader for information professionals working in any and all like knowledge-based communities.

 Real-World Bug Hunting Peter Yaworski,2019-07-09 Learn how people break websites and how you can, too. Real-World Bug Hunting is the premier field guide to finding software bugs. Whether you're a cyber-security beginner who wants to make the internet safer or a seasoned developer who wants to write secure code, ethical hacker Peter Yaworski will show you how it's done. You'll learn about the most common types of bugs like cross-site scripting, insecure direct object references, and server-side request forgery. Using real-life case studies of rewarded vulnerabilities from applications like Twitter, Facebook, Google, and Uber, you'll see how hackers manage to invoke race conditions while transferring money, use URL parameter to cause users to like unintended tweets, and more. Each chapter introduces a vulnerability type accompanied by a series of actual reported bug bounties. The book's collection of tales from the field will teach you how attackers trick users into giving away their sensitive information and how sites may reveal their vulnerabilities to savvy users. You'll even

learn how you could turn your challenging new hobby into a successful career. You'll learn: How the internet works and basic web hacking concepts How attackers compromise websites How to identify functionality commonly associated with vulnerabilities How to find bug bounty programs and submit effective vulnerability reports Real-World Bug Hunting is a fascinating soup-to-nuts primer on web security vulnerabilities, filled with stories from the trenches and practical wisdom. With your new understanding of site security and weaknesses, you can help make the web a safer place--and profit while you're at it.

 **The Basics of Digital Forensics** John Sammons,2014-12-09 The Basics of Digital Forensics provides a foundation for people new to the digital forensics field. This book teaches you how to conduct examinations by discussing what digital forensics is, the methodologies used, key tactical concepts, and the tools needed to perform examinations. Details on digital forensics for computers, networks, cell phones, GPS, the cloud and the Internet are discussed. Also, learn how to collect evidence, document the scene, and how deleted data can be recovered. The new Second Edition of this book provides you with completely up-to-date real-world examples and all the key technologies used in digital forensics, as well as new coverage of network intrusion response, how hard drives are organized, and electronic discovery. You'll also learn how to incorporate quality assurance into an investigation, how to prioritize evidence items to examine (triage), case processing, and what goes into making an expert witness. The Second Edition also features expanded resources and references, including online resources that keep you current, sample legal documents, and suggested further reading. Learn what Digital Forensics entails Build a toolkit and prepare an investigative plan Understand the common artifacts to look for in an exam Second Edition features all-new coverage of hard drives, triage, network intrusion response, and electronic discovery; as well as updated case studies, expert interviews, and expanded resources and references

 Bug Bounty Bootcamp Vickie Li,2021-11-16 Bug Bounty Bootcamp teaches you how to hack web applications. You will learn how to perform reconnaissance on a target, how to identify vulnerabilities, and how to exploit them. You'll also learn how to navigate bug bounty programs set up by companies

to reward security professionals for finding bugs in their web applications. Bug bounty programs are company-sponsored programs that invite researchers to search for vulnerabilities on their applications and reward them for their findings. This book is designed to help beginners with little to no security experience learn web hacking, find bugs, and stay competitive in this booming and lucrative industry. You'll start by learning how to choose a program, write quality bug reports, and maintain professional relationships in the industry. Then you'll learn how to set up a web hacking lab and use a proxy to capture traffic. In Part 3 of the book, you'll explore the mechanisms of common web vulnerabilities, like XSS, SQL injection, and template injection, and receive detailed advice on how to find them and bypass common protections. You'll also learn how to chain multiple bugs to maximize the impact of your vulnerabilities. Finally, the book touches on advanced techniques rarely covered in introductory hacking books but that are crucial to understand to hack web applications. You'll learn how to hack mobile apps, review an application's source code for security issues, find vulnerabilities in APIs, and automate your hacking process. By the end of the book, you'll have learned the tools and techniques

necessary to be a competent web hacker and find bugs on a bug bounty program.

 Google Hacks Tara Calishain,Rael Dornfest,2003 Explains how to take advantage of Google's user interface, discussing how to filter results, use Google's special services, integrate Google applications into a Web site or Weblog, write information retrieval programs, and play games.

 **Google Hacking for Penetration Testers** Johnny Long,2004-12-17 Google, the most popular search engine worldwide, provides web surfers with an easy-to-use guide to the Internet, with web and image searches, language translation, and a range of features that make web navigation simple enough for even the novice user. What many users don't realize is that the deceptively simple components that make Google so easy to use are the same features that generously unlock security flaws for the malicious hacker. Vulnerabilities in website security can be discovered through Google hacking, techniques applied to the search engine by computer criminals, identity thieves, and even terrorists to uncover secure information. This book beats Google hackers to the punch, equipping web administrators with penetration testing applications to ensure their site is invulnerable to a hacker's

search. Penetration Testing with Google Hacks explores the explosive growth of a technique known as Google Hacking. When the modern security landscape includes such heady topics as blind SQL injection and integer overflows, it's refreshing to see such a deceptively simple tool bent to achieve such amazing results; this is hacking in the purest sense of the word. Readers will learn how to torque Google to detect SQL injection points and login portals, execute port scans and CGI scans, fingerprint web servers, locate incredible information caches such as firewall and IDS logs, password databases, SQL dumps and much more - all without sending a single packet to the target! Borrowing the techniques pioneered by malicious Google hackers, this talk aims to show security practitioners how to properly protect clients from this often overlooked and dangerous form of information leakage. \*First book about Google targeting IT professionals and security leaks through web browsing. \*Author Johnny Long, the authority on Google hacking, will be speaking about Google Hacking at the Black Hat 2004 Briefing. His presentation on penetrating security flaws with Google is expected to create a lot of buzz and exposure for the topic. \*Johnny Long's Web site hosts the largest repository of Google

security exposures and is the most popular destination for security professionals who want to learn about the dark side of Google.

We Are Anonymous Parmy Olson, 2012-06-05 A thrilling, exclusive expose of the hacker collectives Anonymous and LulzSec. WE ARE ANONYMOUS is the first full account of how a loosely assembled group of hackers scattered across the globe formed a new kind of insurgency, seized headlines, and tortured the feds-and the ultimate betrayal that would eventually bring them down. Parmy Olson goes behind the headlines and into the world of Anonymous and LulzSec with unprecedented access, drawing upon hundreds of conversations with the hackers themselves, including exclusive interviews with all six core members of LulzSec. In late 2010, thousands of hacktivists joined a mass digital assault on the websites of VISA, MasterCard, and PayPal to protest their treatment of WikiLeaks. Other targets were wide ranging-the websites of corporations from Sony Entertainment and Fox to the Vatican and the Church of Scientology were hacked, defaced, and embarrassed-and the message was that no one was safe. Thousands of user accounts from

pornography websites were released, exposing government employees and military personnel. Although some attacks were perpetrated by masses of users who were rallied on the message boards of 4Chan, many others were masterminded by a small, tight-knit group of hackers who formed a splinter group of Anonymous called LulzSec. The legend of Anonymous and LulzSec grew in the wake of each ambitious hack. But how were they penetrating intricate corporate security systems? Were they anarchists or activists? Teams or lone wolves? A cabal of skilled hackers or a disorganized bunch of kids? WE ARE ANONYMOUS delves deep into the internet's underbelly to tell the incredible full story of the global cyber insurgency movement, and its implications for the future of computer security. Accessibility for Everyone Laura Kalbag,2017-09-26 Get sure footing on the path to designing with

accessibility.

 **Handbook of Digital Forensics and Investigation** Eoghan Casey,2009-10-07 Handbook of Digital Forensics and Investigation builds on the success of the Handbook of Computer Crime Investigation, bringing together renowned experts in all areas of digital forensics and investigation to provide the

consummate resource for practitioners in the field. It is also designed as an accompanying text to Digital Evidence and Computer Crime. This unique collection details how to conduct digital investigations in both criminal and civil contexts, and how to locate and utilize digital evidence on computers, networks, and embedded systems. Specifically, the Investigative Methodology section of the Handbook provides expert guidance in the three main areas of practice: Forensic Analysis, Electronic Discovery, and Intrusion Investigation. The Technology section is extended and updated to reflect the state of the art in each area of specialization. The main areas of focus in the Technology section are forensic analysis of Windows, Unix, Macintosh, and embedded systems (including cellular telephones and other mobile devices), and investigations involving networks (including enterprise environments and mobile telecommunications technology). This handbook is an essential technical reference and on-the-job guide that IT professionals, forensic practitioners, law enforcement, and attorneys will rely on when confronted with computer related crime and digital evidence of any kind. \*Provides methodologies proven in practice for conducting digital investigations of all kinds

\*Demonstrates how to locate and interpret a wide variety of digital evidence, and how it can be useful in investigations \*Presents tools in the context of the investigative process, including EnCase, FTK, ProDiscover, foremost, XACT, Network Miner, Splunk, flow-tools, and many other specialized utilities and analysis platforms \*Case examples in every chapter give readers a practical understanding of the technical, logistical, and legal challenges that arise in real investigations

 **Blown to Bits** Harold Abelson,Ken Ledeen,Harry R. Lewis,2008 'Blown to Bits' is about how the digital explosion is changing everything. The text explains the technology, why it creates so many surprises and why things often don't work the way we expect them to. It is also about things the information explosion is destroying: old assumptions about who is really in control of our lives.

 **Issue mapping for an ageing Europe** Natalia Sánchez-Querubín,Richard Rogers,Aleksandra Kil,2015-02-28 Issue Mapping for an Ageing Europe is a seminal guide to mapping social and political issues with digital methods. The issue at stake concerns the imminent crisis of an ageing Europe and its impact on the contemporary welfare state. The book brings together three leading approaches to

issue mapping: Bruno Latour's social cartography, Ulrich Beck's risk cartography and Jeremy Crampton's critical neo-cartography. These modes of inquiry are put into practice with digital methods for mapping the ageing agenda, including debates surrounding so-called 'old age', cultural philosophies of ageing, itinerant care workers, not to mention European anti-ageing cuisine. Issue Mapping for an Ageing Europe addresses an urgent social issue with new media research tools.

 **The Mortgage Marketing Manifesto** Andrew Pawlak,2016-09-20 In an age where individual loan officers and small to medium sized mortgage shops are competing with billion dollar mortgage operations and lead generation companies, there are ways for mortgage originators to tap into the market and create their own fresh, interested, and targeted leads -- minus the millions of dollars spent on advertising. It's time for these strategies and systems to be made available to mortgage professionals who are committed to growing their careers and increasing their incomes. Through Andrew Pawlak's years of helping everyone from individual LOs and Realtors to publicly traded mortgage lead generation technology companies, he has used the secrets in this book to help clients

increase ROI and get more out of every dollar they spend on marketing and business development. Now, Andrew is sharing this life-changing information with every mortgage professional who works hard, but needs to get better results from the time and effort they put into growing their business. Inside, you'll discover: 17 critical components of a mortgage website that produces loans and referrals 15 key elements that make for a high-converting mortgage landing page Secrets the billion dollar mortgage lead generators use to convert clicks into leads How to effectively optimize both digital and traditional marketing to get more clients out of every dollar you spend on advertising Ways to better brand YOU as the preferred mortgage professional in your local market Strategies for creating consistent leads through social media and retargeting campaigns Techniques for using real estate marketing to drive 5X more purchase leads A complete game plan for getting more business from producing Realtors Everything you need to know about search engine marketing for mortgage loans Proven scripts to open up doors and generate more referral business How to integrate plug-and-play mortgage lead funnels to revolutionize your marketing ROI Methods for streamlining and finessing

advertising efforts so they work for you 24/7

 The Content Analysis Guidebook Kimberly A. Neuendorf,2017 Content analysis is a complex research methodology. This book provides an accessible text for upper level undergraduates and graduate students, comprising step-by-step instructions and practical advice.

 The Basics of Hacking and Penetration Testing Patrick Engebretson,2013-06-24 The Basics of Hacking and Penetration Testing, Second Edition, serves as an introduction to the steps required to complete a penetration test or perform an ethical hack from beginning to end. The book teaches students how to properly utilize and interpret the results of the modern-day hacking tools required to complete a penetration test. It provides a simple and clean explanation of how to effectively utilize these tools, along with a four-step methodology for conducting a penetration test or hack, thus equipping students with the know-how required to jump start their careers and gain a better understanding of offensive security. Each chapter contains hands-on examples and exercises that are designed to teach learners how to interpret results and utilize those results in later phases. Tool

coverage includes: Backtrack Linux, Google reconnaissance, MetaGooFil, dig, Nmap, Nessus, Metasploit, Fast Track Autopwn, Netcat, and Hacker Defender rootkit. This is complemented by PowerPoint slides for use in class. This book is an ideal resource for security consultants, beginning InfoSec professionals, and students. Each chapter contains hands-on examples and exercises that are designed to teach you how to interpret the results and utilize those results in later phases. Written by an author who works in the field as a Penetration Tester and who teaches Offensive Security, Penetration Testing, and Ethical Hacking, and Exploitation classes at Dakota State University. Utilizes the Kali Linux distribution and focuses on the seminal tools required to complete a penetration test.

 **Hack Attacks Denied** John Chirillo,2001-04-27 Once you've seen firsthand in Hack Attacks Revealed all the tools and techniques that hackers use to exploit network security loopholes, you're ready to learn specific methods for protecting all parts of the network against security breaches. Corporate hack master Chirillo shows readers how to develop a security policy that has high alert capability for incoming attacks and a turnkey prevention system to keep them out. Network

professionals will find expert guidance on securing ports and services, intrusion detection mechanisms, gateways and routers, Tiger Team secrets, Internet server daemons, operating systems, proxies and firewalls, and more.

 **Open Source Intelligence Methods and Tools** Nihad A. Hassan,Rami Hijazi,2018-06-30 Apply Open Source Intelligence (OSINT) techniques, methods, and tools to acquire information from publicly available online sources to support your intelligence analysis. Use the harvested data in different scenarios such as financial, crime, and terrorism investigations as well as performing business competition analysis and acquiring intelligence about individuals and other entities. This book will also improve your skills to acquire information online from both the regular Internet as well as the hidden web through its two sub-layers: the deep web and the dark web. The author includes many OSINT resources that can be used by intelligence agencies as well as by enterprises to monitor trends on a global level, identify risks, and gather competitor intelligence so more effective decisions can be made. You will discover techniques, methods, and tools that are equally used by hackers and penetration

testers to gather intelligence about a specific target online. And you will be aware of how OSINT resources can be used in conducting social engineering attacks. Open Source Intelligence Methods and Tools takes a practical approach and lists hundreds of OSINT resources that can be used to gather intelligence from online public sources. The book also covers how to anonymize your digital identity online so you can conduct your searching activities without revealing your identity. What You'll Learn Identify intelligence needs and leverage a broad range of tools and sources to improve data collection, analysis, and decision making in your organization Use OSINT resources to protect individuals and enterprises by discovering data that is online, exposed, and sensitive and hide the data before it is revealed by outside attackers Gather corporate intelligence about business competitors and predict future market directions Conduct advanced searches to gather intelligence from social media sites such as Facebook and Twitter Understand the different layers that make up the Internet and how to search within the invisible web which contains both the deep and the dark webs Who This Book Is For Penetration testers, digital forensics investigators, intelligence services, military, law enforcement,

UN agencies, and for-profit/non-profit enterprises

 **A Practical Guide to Video and Audio Compression** Cliff Wootton,2005-04-28 Learn all about Codecs--how they work, as well as design and implementation with this comprehensive, easy-to-use guide to compression. After reading this book, you will be able to prepare and distribute professional audio and video on any platform including streamed to the web, broadcast on-air, stored in PVRs, Burned onto CD-ROMs or DVDs, delivered by broadband, or viewed in Kiosk applications, PDA devices, and mobile phones.

 **Digital Privacy and Security Using Windows** Nihad Hassan,Rami Hijazi,2017-07-02 Use this handson guide to understand the ever growing and complex world of digital security. Learn how to protect yourself from digital crime, secure your communications, and become anonymous online using sophisticated yet practical tools and techniques. This book teaches you how to secure your online identity and personal devices, encrypt your digital data and online communications, protect cloud data and Internet of Things (IoT), mitigate social engineering attacks, keep your purchases secret, and

conceal your digital footprint. You will understand best practices to harden your operating system and delete digital traces using the most widely used operating system, Windows. Digital Privacy and Security Using Windows offers a comprehensive list of practical digital privacy tutorials in addition to being a complete repository of free online resources and tools assembled in one place. The book helps you build a robust defense from electronic crime and corporate surveillance. It covers general principles of digital privacy and how to configure and use various security applications to maintain your privacy, such as TOR, VPN, and BitLocker. You will learn to encrypt email communications using Gpg4win and Thunderbird. What You'll Learn Know the various parties interested in having your private data Differentiate between government and corporate surveillance, and the motivations behind each one Understand how online tracking works technically Protect digital data, secure online communications, and become anonymous online Cover and destroy your digital traces using Windows OS Secure your data in transit and at rest Be aware of cyber security risks and countermeasures Who This Book Is For End users, information security professionals, management, infosec students

Immerse yourself in heartwarming tales of love and emotion with Crafted by is touching creation, Tender Moments: **Domain Tools Domain Whois Webpage Thumbnail Domain Availabili 101** . This emotionally charged ebook, available for download in a PDF format ( Download in PDF: \*), is a celebration of love in all its forms. Download now and let the warmth of these stories envelop your heart.

**Table of Contents Domain Tools Domain Whois Webpage Thumbnail Domain Availabili 101**

- 1. Understanding the eBook Domain Tools Domain Whois Webpage Thumbnail Domain Availabili 101
	- The Rise of Digital Reading Domain

Tools Domain Whois Webpage

Thumbnail Domain Availabili 101

Advantages of eBooks Over

Traditional Books

2. Identifying Domain Tools Domain Whois Webpage Thumbnail Domain Availabili 101 Exploring Different Genres

#### **Domain Tools Domain Whois Webpage Thumbnail Domain Availabili 101**

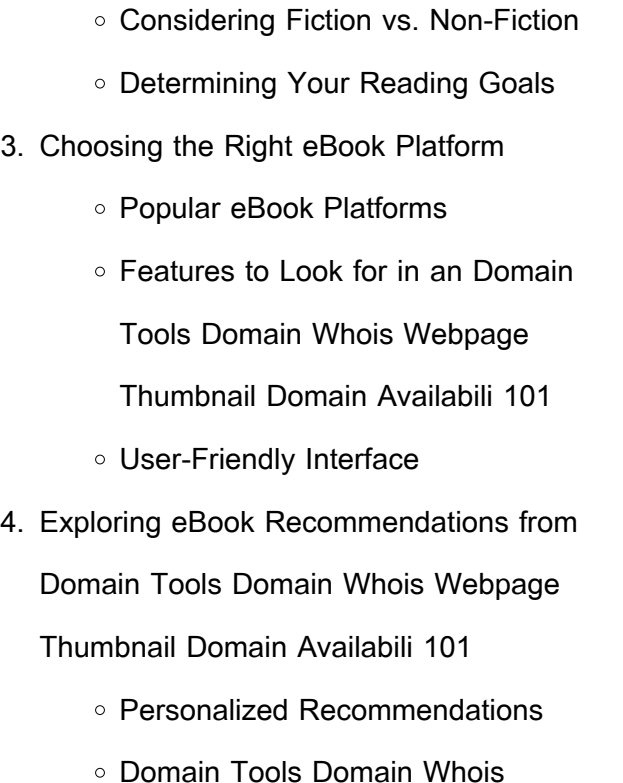

Webpage Thumbnail Domain Availabili 101 User Reviews and Ratings Domain Tools Domain Whois Webpage Thumbnail Domain Availabili 101 and Bestseller Lists 5. Accessing Domain Tools Domain Whois Webpage Thumbnail Domain Availabili 101 Free and Paid eBooks Domain Tools Domain Whois Webpage Thumbnail Domain Availabili 101 Public Domain eBooks

Domain Tools Domain Whois

Webpage Thumbnail Domain Availabili 101 eBook Subscription **Services** ○ Domain Tools Domain Whois Webpage Thumbnail Domain Availabili 101 Budget-Friendly **Options** 

- 6. Navigating Domain Tools Domain Whois Webpage Thumbnail Domain Availabili 101 eBook Formats
	- $\circ$  ePub, PDF, MOBI, and More
	- Domain Tools Domain Whois Webpage Thumbnail Domain

Availabili 101 Compatibility with

**Devices** 

Domain Tools Domain Whois

Webpage Thumbnail Domain

Availabili 101 Enhanced eBook

Features

- 7. Enhancing Your Reading Experience
	- Adjustable Fonts and Text Sizes of Domain Tools Domain Whois Webpage Thumbnail Domain Availabili 101
		- Highlighting and Note-Taking Domain Tools Domain Whois Webpage

### **Domain Tools Domain Whois Webpage Thumbnail Domain Availabili 101**

Thumbnail Domain Availabili 101 ○ Interactive Elements Domain Tools Domain Whois Webpage Thumbnail Domain Availabili 101 8. Staying Engaged with Domain Tools

- Domain Whois Webpage Thumbnail Domain Availabili 101
	- Joining Online Reading Communities
	- Participating in Virtual Book Clubs
	- Following Authors and Publishers Domain Tools Domain Whois Webpage Thumbnail Domain Availabili 101
- 9. Balancing eBooks and Physical Books Domain Tools Domain Whois Webpage Thumbnail Domain Availabili 101 ○ Benefits of a Digital Library Creating a Diverse Reading Collection Domain Tools Domain Whois Webpage Thumbnail Domain Availabili 101
- 10. Overcoming Reading Challenges
	- Dealing with Digital Eye Strain
	- Minimizing Distractions
	- Managing Screen Time
- 11. Cultivating a Reading Routine Domain

### **Domain Tools Domain Whois Webpage Thumbnail Domain Availabili 101**

Tools Domain Whois Webpage Thumbnail Domain Availabili 101 Setting Reading Goals Domain Tools Domain Whois Webpage Thumbnail Domain Availabili 101 Carving Out Dedicated Reading Time 12. Sourcing Reliable Information of Domain Tools Domain Whois Webpage Thumbnail Domain Availabili 101 Fact-Checking eBook Content of Domain Tools Domain Whois Webpage Thumbnail Domain Availabili 101

- Distinguishing Credible Sources
- 13. Promoting Lifelong Learning
	- Utilizing eBooks for Skill Development
	- Exploring Educational eBooks
- 14. Embracing eBook Trends
	- o Integration of Multimedia Elements
	- Interactive and Gamified eBooks

**Domain Tools Domain Whois Webpage Thumbnail Domain Availabili 101 Introduction**

In this digital age, the convenience of accessing information at our fingertips has become a necessity. Whether its research papers, eBooks, or user manuals, PDF files have become the preferred format for sharing and reading documents. However, the cost associated with purchasing PDF files can sometimes be a barrier for many individuals and organizations. Thankfully, there are numerous websites and platforms that allow users to download free PDF files legally. In this article, we will explore some of the best platforms to download free PDFs. One of the most popular platforms to download free PDF files is Project Gutenberg. This online library offers over 60,000 free eBooks that are in the public domain. From classic literature to historical

documents, Project Gutenberg provides a wide range of PDF files that can be downloaded and enjoyed on various devices. The website is userfriendly and allows users to search for specific titles or browse through different categories. Another reliable platform for downloading Domain Tools Domain Whois Webpage Thumbnail Domain Availabili 101 free PDF files is Open Library. With its vast collection of over 1 million eBooks, Open Library has something for every reader. The website offers a seamless experience by providing options to borrow or download PDF files. Users simply need to create a free account

to access this treasure trove of knowledge. Open Library also allows users to contribute by uploading and sharing their own PDF files, making it a collaborative platform for book enthusiasts. For those interested in academic resources, there are websites dedicated to providing free PDFs of research papers and scientific articles. One such website is Academia.edu, which allows researchers and scholars to share their work with a global audience. Users can download PDF files of research papers, theses, and dissertations covering a wide range of subjects. Academia.edu also provides a platform for discussions and networking within the academic community. When it comes to downloading Domain Tools Domain Whois Webpage Thumbnail Domain Availabili 101 free PDF files of magazines, brochures, and catalogs, Issuu is a popular choice. This digital publishing platform hosts a vast collection of publications from around the world. Users can search for specific titles or explore various categories and genres. Issuu offers a seamless reading experience with its user-friendly interface and allows users to download PDF files for offline reading. Apart from dedicated platforms, search

engines also play a crucial role in finding free PDF files. Google, for instance, has an advanced search feature that allows users to filter results by file type. By specifying the file type as "PDF," users can find websites that offer free PDF downloads on a specific topic. While downloading Domain Tools Domain Whois Webpage Thumbnail Domain Availabili 101 free PDF files is convenient, its important to note that copyright laws must be respected. Always ensure that the PDF files you download are legally available for free. Many authors and publishers voluntarily provide free PDF versions of their work, but its

essential to be cautious and verify the authenticity of the source before downloading Domain Tools Domain Whois Webpage Thumbnail Domain Availabili 101. In conclusion, the internet offers numerous platforms and websites that allow users to download free PDF files legally. Whether its classic literature, research papers, or magazines, there is something for everyone. The platforms mentioned in this article, such as Project Gutenberg, Open Library, Academia.edu, and Issuu, provide access to a vast collection of PDF files. However, users should always be cautious and verify the legality of the source before

downloading Domain Tools Domain Whois Webpage Thumbnail Domain Availabili 101 any PDF files. With these platforms, the world of PDF downloads is just a click away.

**FAQs About Domain Tools Domain Whois Webpage Thumbnail Domain Availabili 101 Books**

How do I know which eBook platform is the best for me? Finding the best eBook platform depends on your reading preferences and device compatibility. Research different platforms, read user reviews, and explore their features before

making a choice. Are free eBooks of good quality? Yes, many reputable platforms offer highquality free eBooks, including classics and public domain works. However, make sure to verify the source to ensure the eBook credibility. Can I read eBooks without an eReader? Absolutely! Most eBook platforms offer webbased readers or mobile apps that allow you to read eBooks on your computer, tablet, or smartphone. How do I avoid digital eye strain while reading eBooks? To prevent digital eye strain, take regular breaks, adjust the font size and background color, and ensure proper lighting while reading eBooks.

What the advantage of interactive eBooks? Interactive eBooks incorporate multimedia elements, quizzes, and activities, enhancing the reader engagement and providing a more immersive learning experience. Domain Tools Domain Whois Webpage Thumbnail Domain Availabili 101 is one of the best book in our library for free trial. We provide copy of Domain Tools Domain Whois Webpage Thumbnail Domain Availabili 101 in digital format, so the resources that you find are reliable. There are also many Ebooks of related with Domain Tools Domain Whois Webpage Thumbnail Domain

Availabili 101. Where to download Domain Tools Domain Whois Webpage Thumbnail Domain Availabili 101 online for free? Are you looking for Domain Tools Domain Whois Webpage Thumbnail Domain Availabili 101 PDF? This is definitely going to save you time and cash in something you should think about. If you trying to find then search around for online. Without a doubt there are numerous these available and many of them have the freedom. However without doubt you receive whatever you purchase. An alternate way to get ideas is always to check another Domain Tools Domain Whois Webpage

Thumbnail Domain Availabili 101. This method for see exactly what may be included and adopt these ideas to your book. This site will almost certainly help you save time and effort, money and stress. If you are looking for free books then you really should consider finding to assist you try this. Several of Domain Tools Domain Whois Webpage Thumbnail Domain Availabili 101 are for sale to free while some are payable. If you arent sure if the books you would like to download works with for usage along with your computer, it is possible to download free trials. The free guides make it easy for someone to free

access online library for download books to your device. You can get free download on free trial for lots of books categories. Our library is the biggest of these that have literally hundreds of thousands of different products categories represented. You will also see that there are specific sites catered to different product types or categories, brands or niches related with Domain Tools Domain Whois Webpage Thumbnail Domain Availabili 101. So depending on what exactly you are searching, you will be able to choose e books to suit your own need. Need to access completely for Campbell Biology Seventh

Edition book? Access Ebook without any digging. And by having access to our ebook online or by storing it on your computer, you have convenient answers with Domain Tools Domain Whois Webpage Thumbnail Domain Availabili 101 To get started finding Domain Tools Domain Whois Webpage Thumbnail Domain Availabili 101, you are right to find our website which has a comprehensive collection of books online. Our library is the biggest of these that have literally hundreds of thousands of different products represented. You will also see that there are specific sites catered to different categories or

niches related with Domain Tools Domain Whois Webpage Thumbnail Domain Availabili 101 So depending on what exactly you are searching, you will be able tochoose ebook to suit your own need. Thank you for reading Domain Tools Domain Whois Webpage Thumbnail Domain Availabili 101. Maybe you have knowledge that, people have search numerous times for their favorite readings like this Domain Tools Domain Whois Webpage Thumbnail Domain Availabili 101, but end up in harmful downloads. Rather than reading a good book with a cup of coffee in the afternoon, instead they juggled with some

harmful bugs inside their laptop. Domain Tools Domain Whois Webpage Thumbnail Domain Availabili 101 is available in our book collection an online access to it is set as public so you can download it instantly. Our digital library spans in multiple locations, allowing you to get the most less latency time to download any of our books like this one. Merely said, Domain Tools Domain Whois Webpage Thumbnail Domain Availabili 101 is universally compatible with any devices to read.

**Domain Tools Domain Whois Webpage Thumbnail**

**Domain Availabili 101 :**

accounting bank account application in java stack overflow - May 12 2023 web aug 17 2014 the task is to create different classes using inheritance in creating bank accounts we then deposit withdraw and report balances i have 4 classes superclass mini banking application in java geeksforgeeks - Apr 11 2023 web dec 15 2021 in this mini banking application to handle a transaction we are using jdbc transaction to make transactions consistent this application provides menu

java question bank pdf google drive - Jul 14 2023 web view details request a review learn more **java programming question bank unit i studocu** - Mar 30 2022

web download now of 6 1 question bank subject 2 marks 1 define variables with an example 2 write any 3 java development tools and write its purpose 3 write a program to find github adyteas questionbank app a simple application that - Feb 26 2022 web 20 questions total 50 minutes maximum for mid level programmers with this java test you can assess the skills of prospective candidates before

ever inviting them to an java online test 20 questions 50 minutes tests4geeks - Dec 27 2021 java application to implement bank functionality geeksforgeeks - Jun 01 2022 web java question bank java programming

question bank unit i basic syntactical constructs in

java studocu java programming 22412

**banking applications github topics github** - Jan 08 2023

web aug 11 2021 java question bank with solutions java learning programming want to

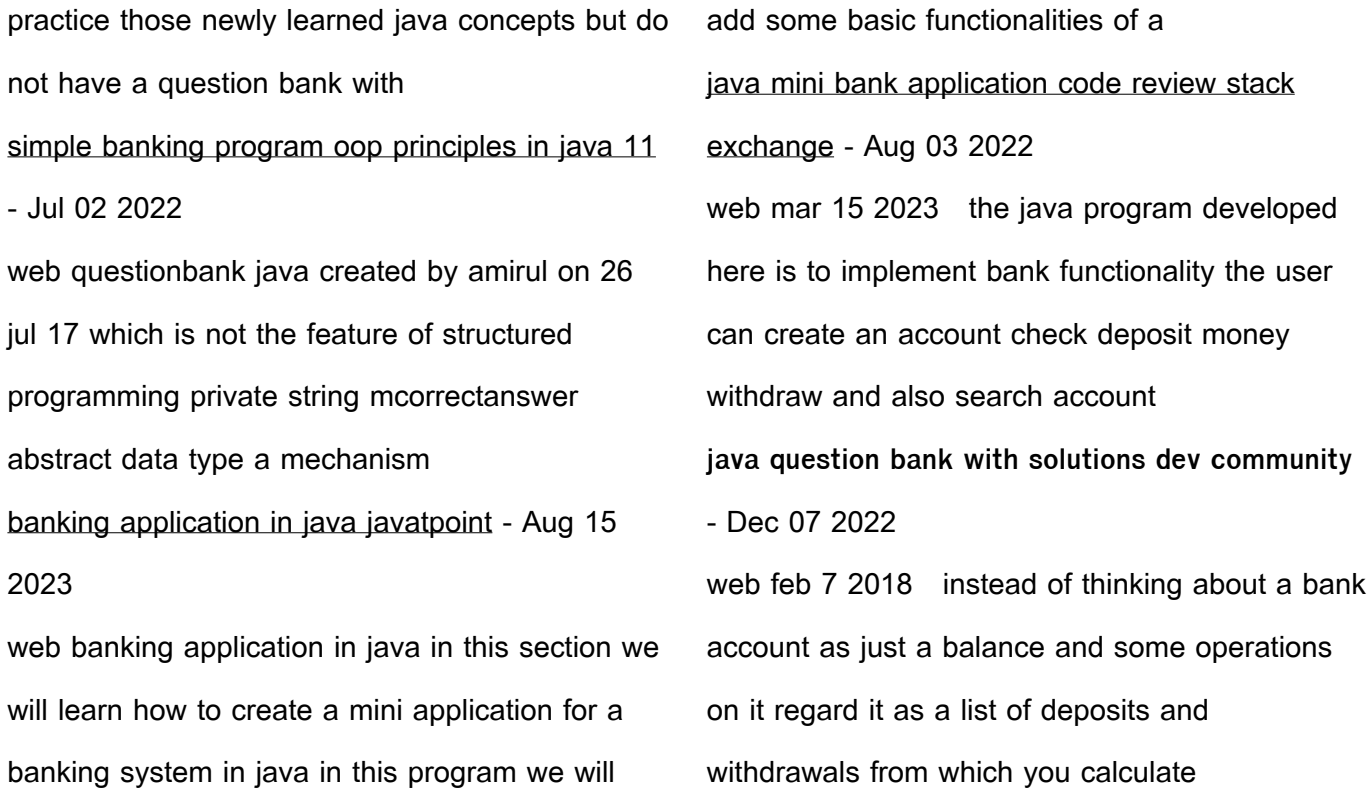

question bank subject programming in java 2 marks - Jan 28 2022 web so be ready to test your knowledge with this java quiz questions here we are providing you with some multiple choice questions of java with answers this java quiz will help simple bank application in java code review stack - Feb 09 2023 web apr 17 2021 i wrote a simple java bank application and i would like to get an review i learned today about exceptions so i tried to apply it on my code but sadly i couldn t **questionbank java github** - Apr 30 2022

web this is simple question bank web application which allows administrators and teachers to create a question bank which can be used to generate quizzes these quizzes can be **questionbank github topics github** - Jun 13 2023 web questionbank star here is 1 public repository matching this topic language java ssoad uapquestionbank star 2 code issues pull requests a question bank app for top 25 java quiz questions a small test to build your - Nov 25 2021

**building a text based bank in java coursera** - Oct

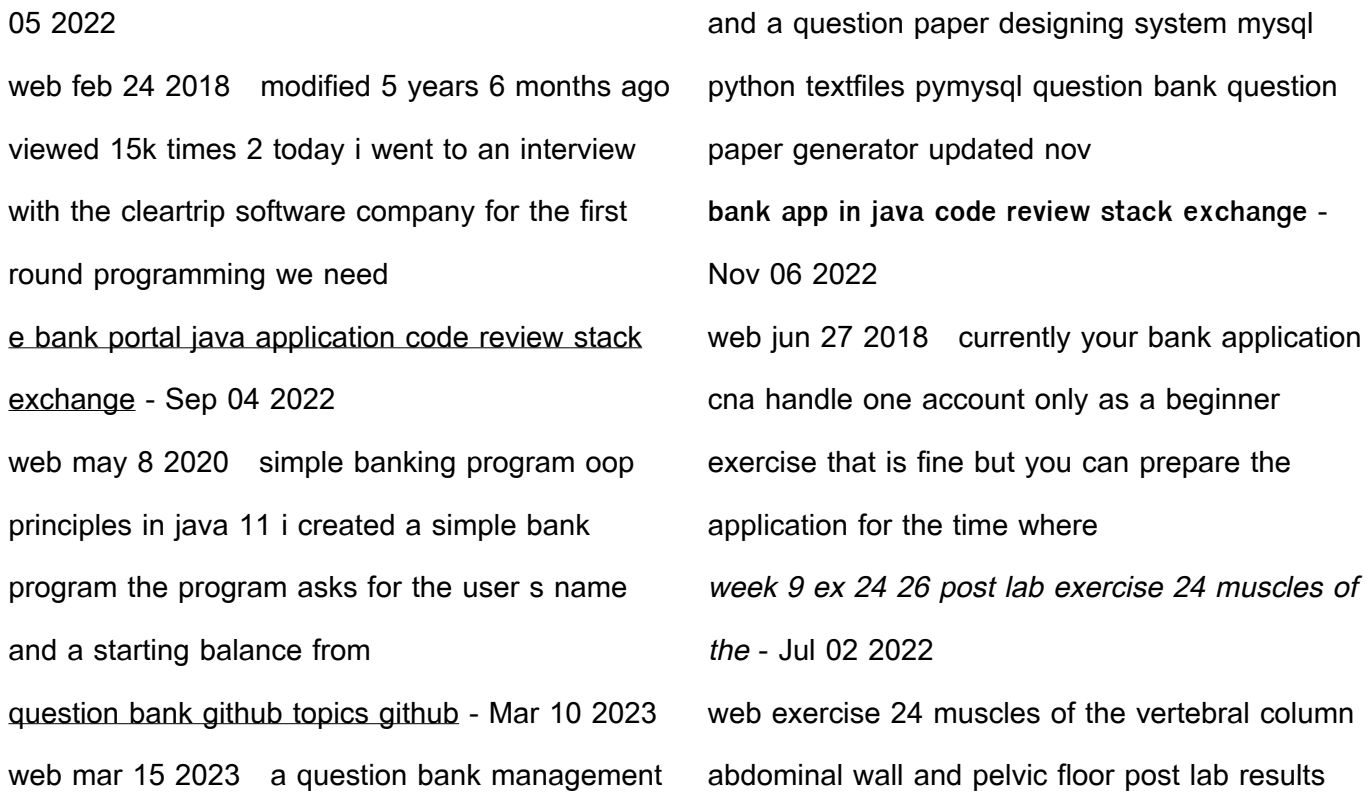

conclusion from examining the muscle models the deep muscles of the back extend the vertebral column and the muscles overlap each other also the anterior and lateral walls of the abdomen download laboratory exercise 24 surface anatomy answers - Oct 05 2022 web nov 17 2020 it will definitely ease you to look guide laboratory exercise 24 surface epub laboratory exercise 24 surface anatomy answers laboratory report 23 surface anatomy lab 24 surface anatomy answer key pdf surface anatomy roundup exercise answer pearson human anatomy lab manual with cat dissections 5 e

surface anatomy exercise 46 flashcards quizlet - Aug 03 2022 web study with quizlet and memorize flashcards containing terms like a blow to the cheek is most likely to brake what bone redound tenderness anatomical snuff box and more anatomy and physiology lab exercise 24 flashcards quizlet - Jun 13 2023 web learn test match q chat created by sky293 terms in this set 46 the lacrimal apparatus consists of the lacrimal gland lacrimal canaliculi lacrimal sac and the nasolacrimal duct superior and lateral of each eye liberate a dilute salt

solution tears that flow into eyeball through several small ducts lacrimal gland lacrimal puncta **laboratory exercise 24 surface anatomy answers** - Feb 26 2022

web march 23rd 2018 free ebook laboratory exercise 24 surface anatomy answer key laboratory exercise 24 surface anatomy answer key saturday 5 may 8 30 pm dear readers when you are hunting the new book collection to read this day laboratory exercise 24 surface anatomy **anatomy and physiology answer key laboratory studocu** - Feb 09 2023 web a regional anatomy b systemic anatomy c

surface anatomy d anatomical imaging answer a there are 2 basic approaches to study anatomy systemic anatomy is the study of the body by systems such as cardiovascular it is the approach taken in textbooks regional anatomy is the study of the organization of the body by areas such as the

2.1 lab exercise 1 the language of anatomy medicine - Jan 28 2022 web lab summary in this lab you will practice using anatomical terminology identifying body regions planes cavities and serous membranes this exercise will help you learn the abcs of a p

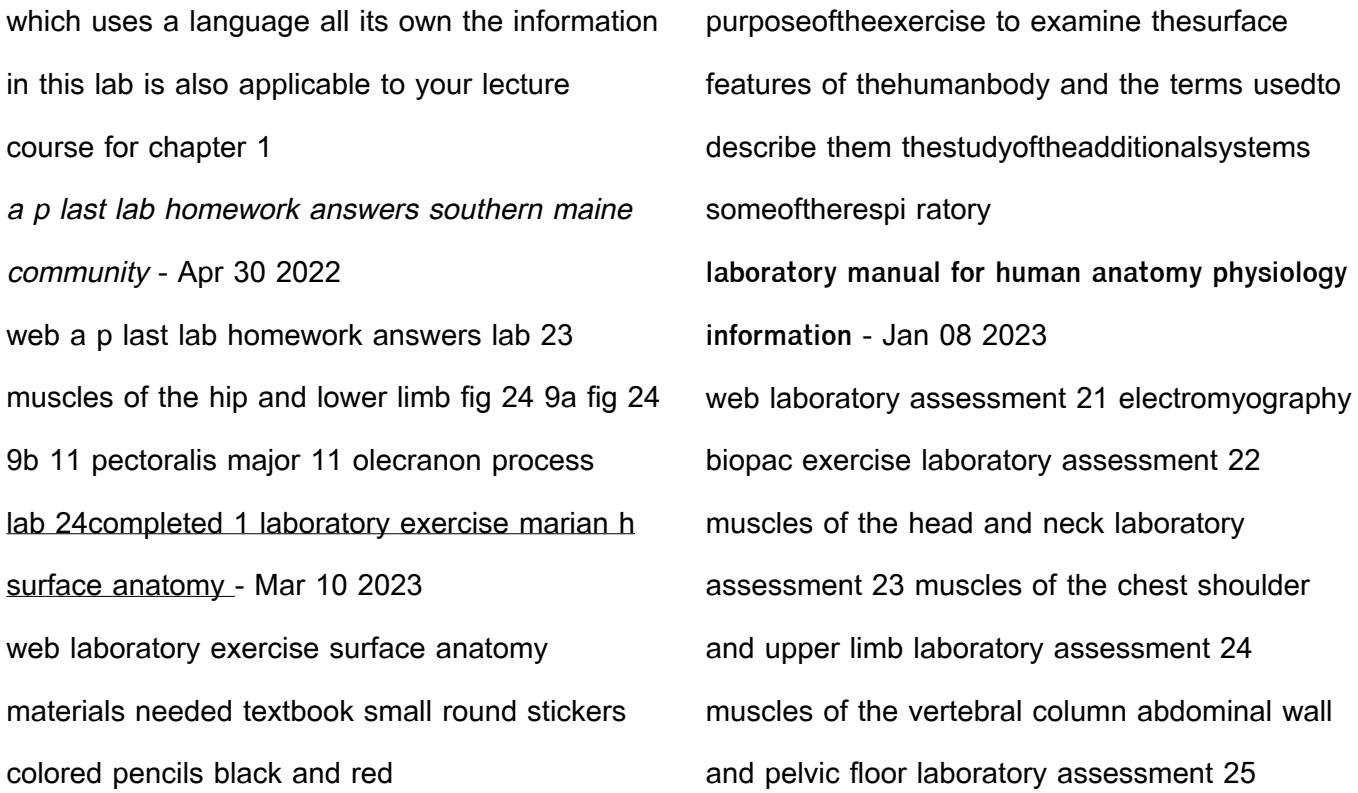

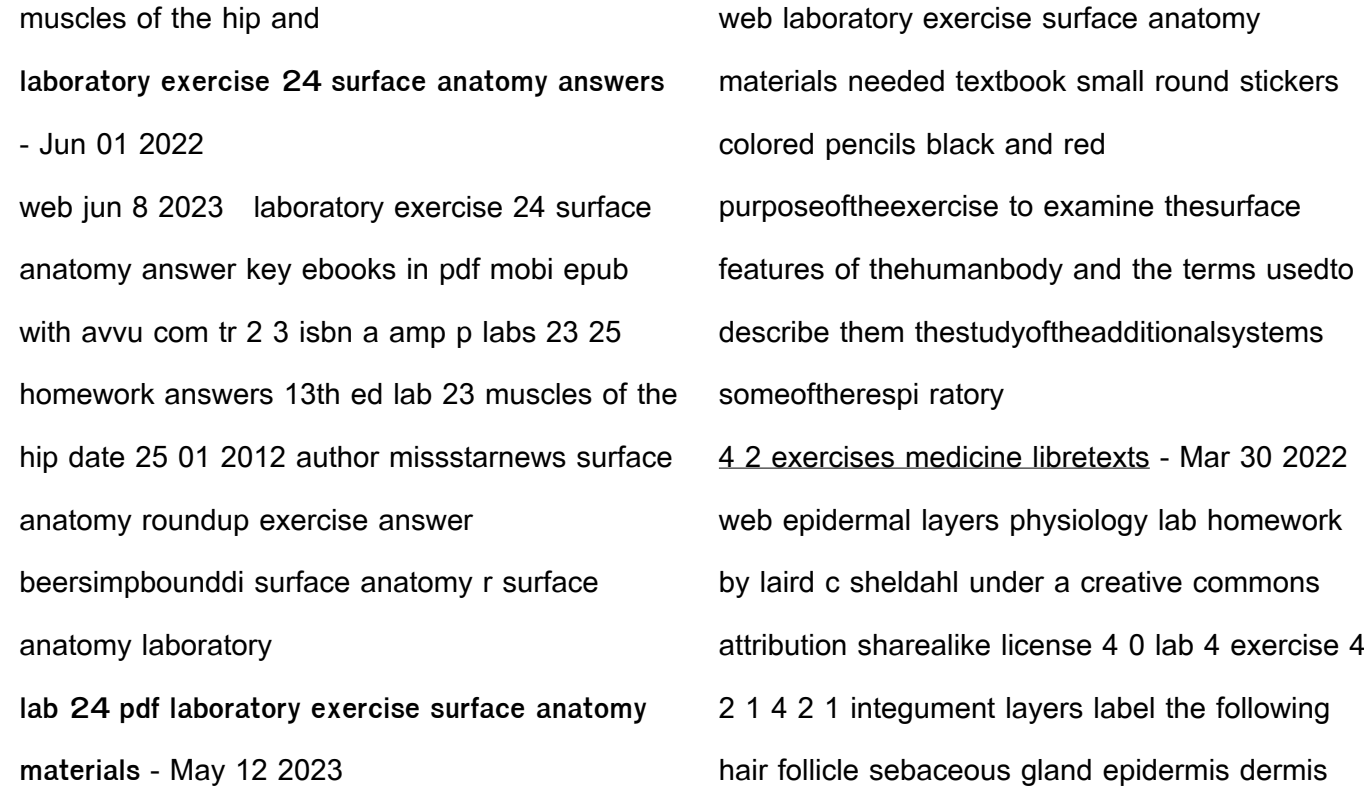

papillary layer dermis reticular layer hypodermis arrector pili muscle sweat gland 1 laboratory exercise 24 surface anatomy answers pdf - Nov 06 2022 web laboratory exercise 24 surface anatomy answers 2 8 downloaded from synappnorth com on by guest laboratory exercises are available as a bound set for the first time ever they re still offered separately as well **lab 23 24 and 25 answer sheet a p labs 23 course hero** - Sep 04 2022 web view notes lab 23 24 and 25 answer sheet from computer s 101 at bolton high school

arlington a p labs 23 25 homework answers 13th ed lab 23 muscles of the hip and lower limb part a 1 e 2 7 8 laboratory activities and assignment biology libretexts - Dec 07 2022 web examine each bone to find bone markings described in this lab exercise you may need to refer your textbook and or laboratory manual for help write at least one bone marking found on each bone in the table below lab 24 surface anatomy flashcards quizlet - Jul 14 2023 web study with quizlet and memorize flashcards

containing terms like trunk lower limb trunk and more

laboratory exercise - Dec 27 2021 web pre lab carefully read the introductory material and examine the entire lab be familiar with the pectoral girdle and upper limb bones from lecture or the textbook answer the pre lab questions pre lab questions select the correct answer for each of the following questions 1 the clavicle and the scapula form the a pectoral girdle b pelvic

**lab 24 surface anatomy flashcards quizlet** - Aug 15 2023

web learn test match q chat created by fskinner teacher terms in this set 33 head external occipital protuberance zygomatic arch mastoid process trunk umbilicus iliac crest spine of scapula sternum upper limb metacarpophalangeal joints olecranon process thenar eminence cubital fossa lower limb medial malleolus transverse arch popliteal fossa lab 1 human body organization anatomy and physiology i lab - Apr 11 2023 web lab exercise 1 introduction to human anatomy anatomical position surface anatomy directional terms body planes and regions

anatomy is the study of body structures this can involve study of the large parts such as muscle and organs like the heart called gross or macroscopic anatomy or study of structures such as what heart muscle cells **paper circuits craft functioning circuits directly on paper** - Mar 31 2023 web what is a paper circuit a paper circuit is a functioning electronic circuit built on a paper surface projects can range from greeting cards to origami to traditional art such as paintings or drawings what makes them unique is the use of traditional fine art techniques to create a circuit

that is combines aesthetics and functionality getting started with paper circuits instructables - Jun 02 2023 web step 1 what makes a circuit a circuit power every circuit needs a power source for paper circuits a coin cell battery is perfect because it s small and wire most circuits use metal wires to connect components for paper circuits we use maker tape a conductive tape outputs the circuits paper circuits annenberg learner - Dec 28 2022 web paper circuits are a cheap easy way to learn about electrical circuitry they are simple and easy to build on and make artistic your leds can be

eyes for a bird or twinkling stars in a night sky or carnival lights for games and entertainment follow the directions to understand a paper circuit plan your design then start building paper circuits for makerspaces makerspaces com - Oct 06 2023 web a paper circuit is a low voltage electronic circuit that is created on paper or cardboard using conductive copper tape leds and a power source such as a coin cell battery creating paper circuits is a good way to teach the **origami paper circuits sparkfun learn** - Feb 27

web we love paper circuits they re fun they re easy to teach and there are so many different ways you can create paper circuits in this tutorial we will show you how to incorporate paper circuits into origami **paper circuits science projects science buddies blog** - May 01 2023 web may 8 2023 teach about circuits with paper circuits students can learn about circuits and design and build their first circuits on a piece of paper paper circuits are great for introducing students to circuits because the materials are simple

2023

sparkfun paper circuit kits sparkfun learn - Jan 29 2023

web welcome to the world of paper circuits creating electronic projects directly on paper using simple components this guide will walk you through building a simple circuit using copper tape a 5mm led and a 3v coin cell battery sparkfun offers two kits designed specifically for this paper circuit project paper circuits make electrifying art science project - Jul 03 2023 web paper circuits are a fun way to mix electronics and art by adding lights directly to a

painting or drawing these lights need a battery to power them and typically you would use wires to connect them in paper circuits though many materials can be substituted as wire including special types of paint ink and even aluminum foil **make a paper circuit stem activity science buddies** - Sep 05 2023 web paper circuits are made with just a few simple items you can use a battery and some copper tape to add tiny lights to your project the best part is that it is easy to do and you do not need to know anything about electronics to get started

**the great big guide to paper circuits sparkfun learn** - Aug 04 2023

web a paper circuit is a functioning electronic circuit built on a paper surface instead of a pcb projects can range from greeting cards to origami to traditional art such as paintings or drawings what makes them unique is the use of traditional fine art techniques to create a circuit that is combines aesthetics and functionality

Best Sellers - Books ::

[introduction to area and perimeter](https://www.freenew.net/form-library/virtual-library/?k=Introduction_To_Area_And_Perimeter.pdf) [interview questions for an accounting position](https://www.freenew.net/form-library/virtual-library/?k=interview-questions-for-an-accounting-position.pdf) [is i know why the caged bird sings an](https://www.freenew.net/form-library/virtual-library/?k=is-i-know-why-the-caged-bird-sings-an-autobiography.pdf) [autobiography](https://www.freenew.net/form-library/virtual-library/?k=is-i-know-why-the-caged-bird-sings-an-autobiography.pdf) [introduction to managerial accounting 4th edition](https://www.freenew.net/form-library/virtual-library/?k=introduction_to_managerial_accounting_4th_edition_of.pdf) [of](https://www.freenew.net/form-library/virtual-library/?k=introduction_to_managerial_accounting_4th_edition_of.pdf) [iris and walter spelling practice doc up com](https://www.freenew.net/form-library/virtual-library/?k=iris-and-walter-spelling-practice-doc-up-com.pdf) [introduction to the study of language](https://www.freenew.net/form-library/virtual-library/?k=Introduction-To-The-Study-Of-Language.pdf) [interview flight attendant questions answers](https://www.freenew.net/form-library/virtual-library/?k=interview-flight-attendant-questions-answers.pdf) [iron and silk mark salzman](https://www.freenew.net/form-library/virtual-library/?k=iron-and-silk-mark-salzman.pdf) [inventing human rights lynn hunt](https://www.freenew.net/form-library/virtual-library/?k=Inventing_Human_Rights_Lynn_Hunt.pdf) [into the wilderness sara donati](https://www.freenew.net/form-library/virtual-library/?k=into_the_wilderness_sara_donati.pdf)